# **Chapter # 4 Structures**

Instructor:

Engr. Nauman Ahmad Tariq

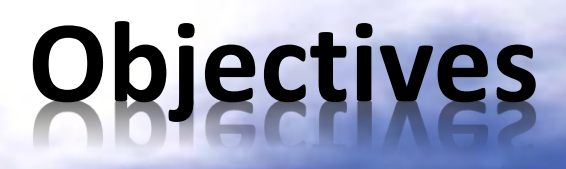

- 
- Structure declarations & definitions.
- Accessing structure members.
- Nested structures.
- Structures as objects & data types.
- Enumerations.

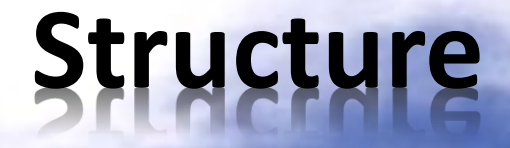

**Structure declaration**

struct struct name { //Structure members };

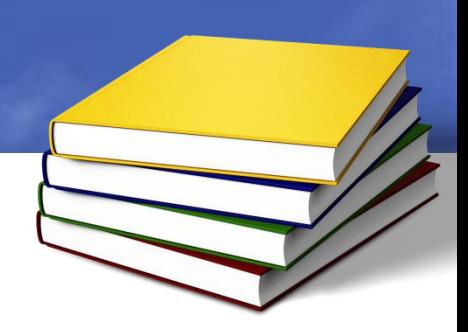

### **Structure**

**Declaration:** struct part { int modelnumber; int partnumber float cost; }; **Definition:** part part1;

### **Accessing structure members:**

part1.modelnumber=1021; //using dot operator

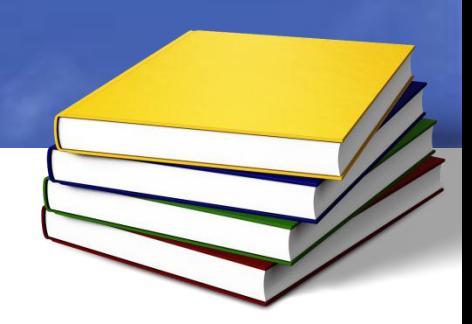

# **Example**

#include<iostream> #include<conio.h> using namespace std;

#### **struct** part

{ int modelnumber; int partnumber; float cost; } part1;

int main() { part1.modelnumber=1231; part1.partnumber=323; part1.cost=1000.23; cout<<"Model number="<<part1.modelnumber ;<br>; cout<<"\nPart number="<<part1.partnumber; cout<<"\nCost="<<part1.cost; getche(); return 0; }

### **Initializing Structure Variables & Structure Assignments**

struct part

….

}

```
{
int modelnumber;
int partnumber
float cost;
};
int main()
{
part part1={234,567,100.23}; //initialization
part part2;
part2=part1; //structure assignment
```
# **Structures within Structures**

#include<iostream> #include<conio.h> using namespace std; struct Distance { int feet; float inches; }; struct Room { Distance length; Distance width; };

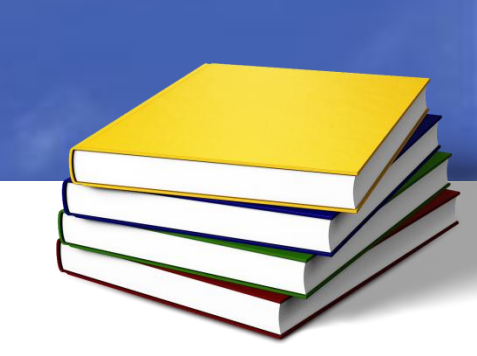

# **Contd…**

int main()

```
\{Room dining;
dining.length.feet=13;
dining.width.feet=12;
dining.width.inches=2.5F;
```
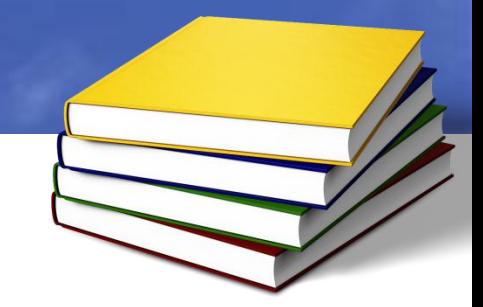

dining.length.inches=2.3F; **Or** Room dining={ {13,2.3},{12,2.5} };

float l=dining.length.feet+dining.length.inches/12; float w=dining.width.feet+dining.width.inches/12; cout<<"Dining room area="<<l\*w; getche(); return 0; }

## **Exercise**

#include <iostream> using namespace std; struct date

 int month; int day; int year; };

{

#### int main() {

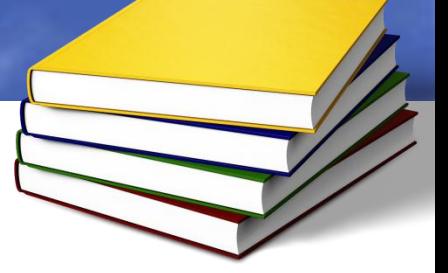

 date d1; //variable of type 'date' char slash; //absorbs slash character

 cout << "\nEnter a date (format 12/31/96): ";

 $\sin \gg d1$ . month  $\gg$  slash  $\gg$  $d1.$ day >> slash >> d1.year;

cout << "You entered ";

cout  $<<$  d1.month  $<<$   $'$   $'<<$  d1.day  $<<$  '/'  $<<$  d1.year  $<<$  endl;

return 0;

}

# **Enumerations**

#include<iostream> #include<conio.h> using namespace std; enum days {Mon,Tue,Wed,Thur,Fri}; int main()

{ days day1,day2; day1=Mon; day2=Tue; int diff=day2-day1; cout<<"\nDiff="<<diff; if(day1<day2) cout<<"\nday1 comes before day2"; getche(); return 0; }

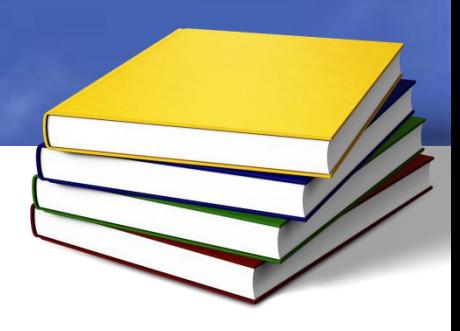